## **Transcepta Registration Process for Raytheon Suppliers**

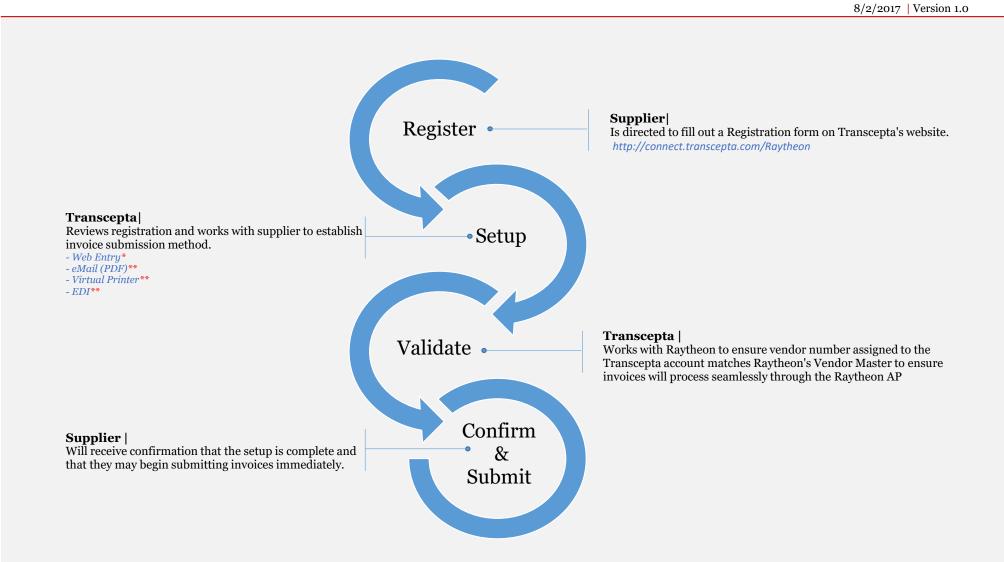

\* Web Entry submission method is given to all suppliers

\*\* Offered to suppliers who submit more than 100 invoices annually. Supplier must submit a sample invoice and work directly with Transcepta to conduct file configuration

Transcepta contact info: 888-221-2026 Monday - Friday 6 am - 5 pm P.D.T. support@transcepta.com

Raytheon

**Global Business Services**